## **Plan wynikowy z wymaganiami edukacyjnymi przedmiotu** *Informatyka* **w zakresie podstawowym dla liceum ogólnokształcącego Numer dopuszczenia MEN: 520/2012/2015**

#### **Jacek Stopiński**

- 1. Cele ogólne oceniania:
- poznawanie przez nauczyciela poziomu i postępów w opanowaniu przez umiejętności w stosunku do wymagań programowych,
- informowanie ucznia o poziomie jego osiągnięć edukacyjnych i postępach w tym zakresie,
- motywowanie ucznia do dalszej pracy,
- pomoc uczniowi w samodzielnym kształceniu,
- informowanie rodziców (opiekunów prawnych) o postępach, trudnościach lub specjalnych uzdolnieniach dziecka,
- dostarczenie nauczycielowi informacji zwrotnej na temat efektywności jego nauczania, prawidłowości doboru metod i technik pracy z uczniem.
	- 2. Metody i narzędzia oraz szczegółowe zasady sprawdzania i oceniania osiągnięć uczniów:
	- 2.1 Zasady obowiązujące w ocenianiu:
	- a) Każdy uczeń jest oceniany zgodnie z zasadami sprawiedliwości.
	- b) Prace klasowe, sprawdziany i odpowiedzi ustne są obowiązkowe.
	- c) Prace klasowe są zapowiadane, z co najmniej tygodniowym wyprzedzeniem i poprzedzone są powtórzeniem (w przypadku więcej niż jednej godziny tygodniowo), podany jest zakres sprawdzanych umiejętności i wiadomości.
	- d) Krótkie sprawdziany (kartkówki) nie muszą być zapowiadane.
	- e) Uczeń nieobecny na pracy klasowej musi ją napisać w terminie uzgodnionym z nauczycielem, nie później jednak niż w ciągu dwóch tygodni od daty oddania sprawdzianu.
	- f) Sprawdzian można poprawić raz. Poprawa pracy klasowej odbywa się w wyznaczonym przez nauczyciela terminie. Uczeń poprawia pracę tylko jeden raz i brana jest pod uwagę ocena wyższa.
	- g) Uczeń ma prawo 1 raz w trymestrze zgłosić nieprzygotowanie do lekcji. Przez nieprzygotowanie rozumie się: brak zeszytu, brak pracy domowej, niegotowość do odpowiedzi, brak pomocy potrzebnych do lekcji.
	- h) Po wykorzystaniu limitu określonego w punkcie (g) uczeń otrzymuje za każde nieprzygotowanie ocenę niedostateczną.
	- i) Uczeń, który otrzymał ocenę niedostateczną na koniec I lub II trymestru, musi zaliczyć ten trymestr w terminie uzgodnionym z nauczycielem.
	- j) Przy ocenianiu, nauczyciel uwzględnia możliwości intelektualne ucznia.
- k) Każda ocena z pracy pisemnej jest uzasadniona przyznaną punktacją oraz czasami dodatkowym pisemnym komentarzem.
- l) Jeśli pisemne uzasadnienie oceny z pracy pisemnej (patrz pkt. 2.1.k), nie jest wystarczające dla ucznia (rodzica/prawnego opiekuna), to nauczyciel, na prośbę zainteresowanych, udziela dodatkowego uzasadnienia w formie ustnej z zastrzeżeniem pkt.2.5.e.
- 2.2 Elementy wchodzące w zakres oceny:

Przedmiotem kontroli, oceny i diagnozy osiągnięć edukacyjnych ucznia są:

a) wiadomości – uczeń wie i rozumie;

b) umiejętności – uczeń potrafi;

c) postawy – zaangażowanie w procesie nauczania – zainteresowania, uczenie się, aktywność, systematyczność.

### 2.3 Narzędzia kontroli:

- a) pisemne prace kontrolne lub testy przeprowadzone po zakończeniu każdego działu lub kilku działów, zapowiadane z co najmniej tygodniowym wyprzedzeniem, sprawdzane przez nauczyciela w ciągu 2 tygodni,
- b) kartkówki obejmujące nie więcej niż trzy jednostki lekcyjne. Nie muszą być poprzedzone wcześniejszą zapowiedzią;
- c) odpowiedzi ustne dotyczące materiału z trzech ostatnich lekcji,
- d) aktywność ucznia zaangażowanie ucznia, wiedza merytoryczna, sprawność operowania językiem informatycznym, skuteczność komunikacji oraz umiejętność formułowania dłuższych wypowiedzi, ćwiczenia dodatkowe, korzystanie z rożnych źródeł informacji;
- e) prace domowe wiedza merytoryczna, sprawność operowania językiem informatycznym;
- f) formy pracy twórczej na lekcji prace grupowe teoretyczne lub praktyczne, prezentacje nowych rozwiązań problemów stawianych przez nauczyciela lub innych uczniów – oceniane każdorazowo przez nauczyciela;
- g) formy pracy twórczej w domu prace dodatkowe, programy, strony WWW, prezentacje, elementy grafiki komputerowej przygotowywane w domu i wygłaszane na lekcji lub sprawdzane przez nauczyciela;
- h) udział w konkursach i olimpiadach przedmiotowych;
- i) postawy ucznia w procesie edukacyjnym.

2.4 Sumę punktów uzyskanych podczas pisania prac kontrolnych, pisemnych przelicza się na oceny wg następującej skali:

- celujący 100 % 98 %
- bardzo dobry 97 % 87 %
- dobry 86 % 75 %
- dostateczna 74 % 56 %
- dopuszczający 55 % 47 %
- niedostateczny 46 % 0 %

2.5 Sposoby informowania uczniów:

- a. na pierwszej godzinie lekcyjnej nauczyciel zapoznaje uczniów z PSO,
- b. wymagania na poszczególne oceny udostępnione są wszystkim uczniom na stronie internetowej szkoły,
- c. oceny są jawne (dla danego ucznia i jego rodziców/opiekunów prawnych), oparte o opracowane kryteria,
- d. nauczyciel oddaje sprawdziany uczniowi,
- e. uczeń, który zgłasza jakiekolwiek uwagi i zastrzeżenia do oceny sprawdzianu musi zgłosić się do nauczyciela ze swoja pracą pisemną, do której zgłasza zastrzeżenia.

2.6 Sposoby informowania rodziców (prawnych opiekunów):

- wychowawca na pierwszym zebraniu informuje rodziców o WSO (dostępny jest na stronie internetowej szkoły),

- o ocenach cząstkowych i klasyfikacyjnych informuje się rodziców na zebraniach lub w czasie indywidualnych spotkań,
- rodzice mają wgląd do dziennika lekcyjnego, gdzie mogą sprawdzić bieżące oceny swego dziecka,
- informacja o grożącej ocenie niedostatecznej klasyfikacyjnej jest przekazywana rodzicom zgodnie z procedurą WSO.

2.7 Zasady wystawiania oceny trymestralnej i rocznej:

- ocenianie trymestralne powinno być dokonane na podstawie przynajmniej 2 ocen cząstkowych zgodnie z WSO ( w uzasadnionych przypadkach np. z powodu długotrwałej choroby nauczyciela lub ucznia – na podstawie dwóch ocen),
- ocena trymestralna nie powinna być średnią arytmetyczną ocen cząstkowych,
- ocena trymestralna powinna być średnią ważoną; wagi poszczególnych form oceniania ucznia:
	- waga 1 praca domowa, aktywność, odpowiedzi ustne;
	- $\triangleright$  waga 2 kartkówki, referaty i inne prezentacje;
	- $\triangleright$  waga 3 pisemne prace kontrole, poprawa pracy kontrolnej
	- $\triangleright$  waga 4 prace trymestralne,
- ocena roczna może być średnią arytmetyczną z trzech trymestrów; przy ocenianiu na koniec roku uwzględnia się progres lub regres w rozwoju ucznia
- oceny uczniów uczestniczących w konkursach i olimpiadach informatycznych, którzy przejdą pozytywnie etap 1, mają ocenę o stopień wyższą niż wynika to z ich średniej ważonej
- finaliści i laureaci Olimpiady Informatycznej otrzymują ocenę najwyższą.

2.8 Sposoby korygowania niepowodzeń szkolnych i podnoszenia osiągnięć uczniów:

- uczeń może systematycznie, na bieżąco poprawić ocenę – zgodnie z WSO (praca klasowa w ciągu 2 tygodni),

- w wyjątkowych przypadkach poprawianie może odbywać się za zgodą nauczyciela bezpośrednio przed wystawieniem oceny semestralnej lub rocznej,
- w wyjątkowych przypadkach losowych uczeń może być zwolniony ze sprawdzianu, kartkówki lub odpowiedzi ustnej,
- uczniowie mogą uzupełniać braki z przedmiotu w ramach konsultacji z nauczycielem w terminie z nim uzgodnionym;

### **Pierwsza godzina zajęć temat: Zasady bhp w pracowni komputerowej, zachowanie w sytuacjach kryzysowych.**

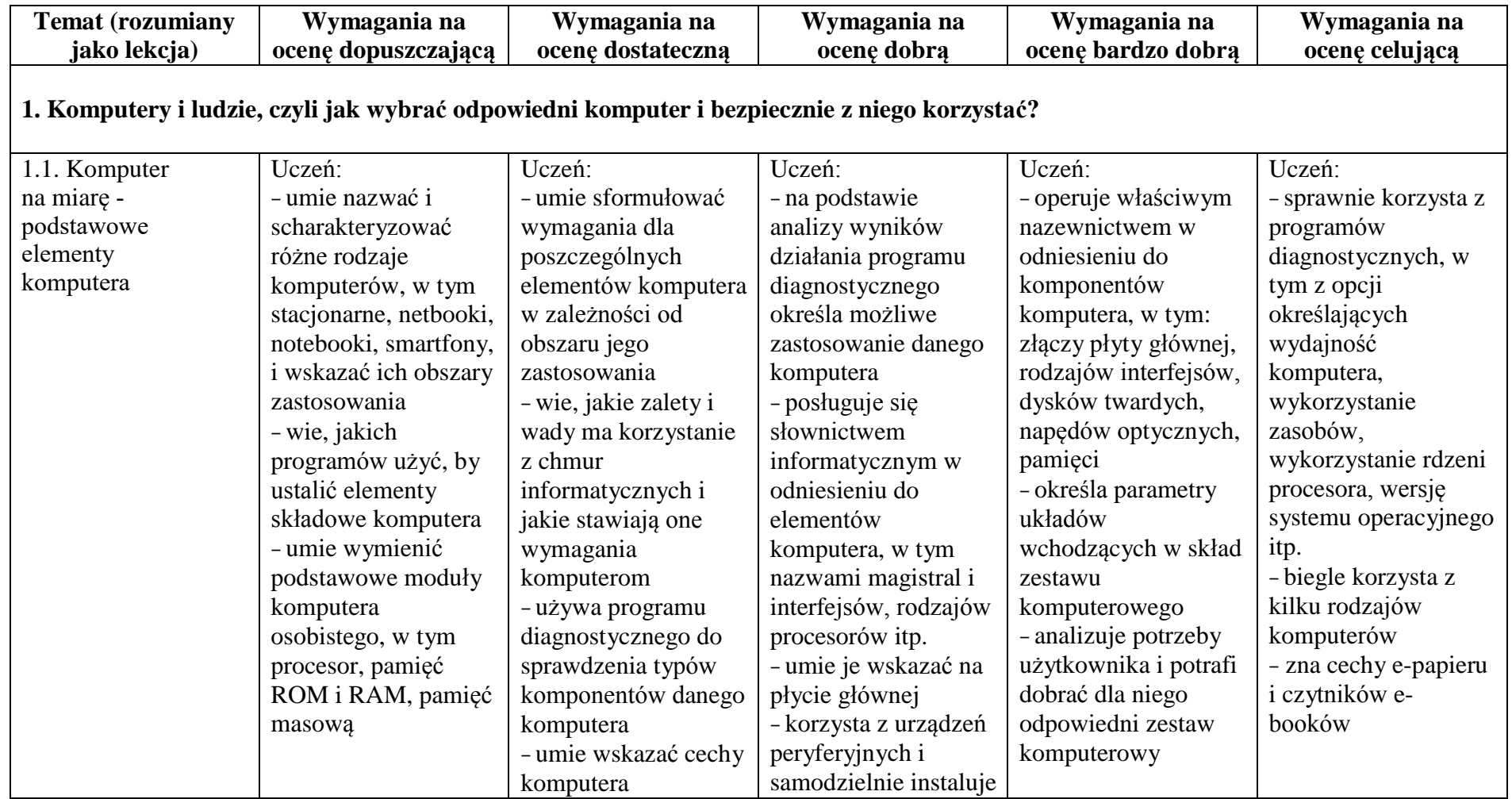

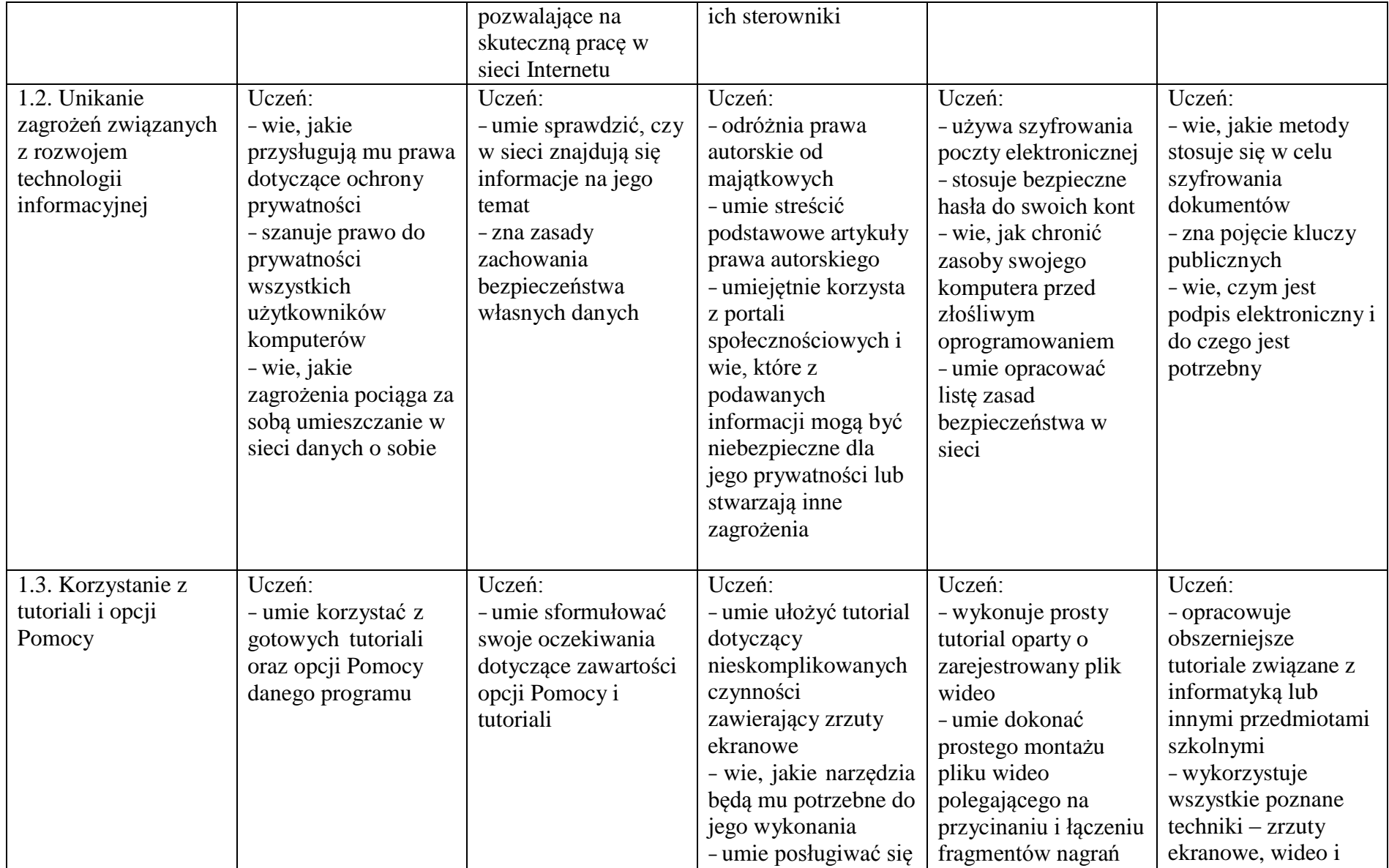

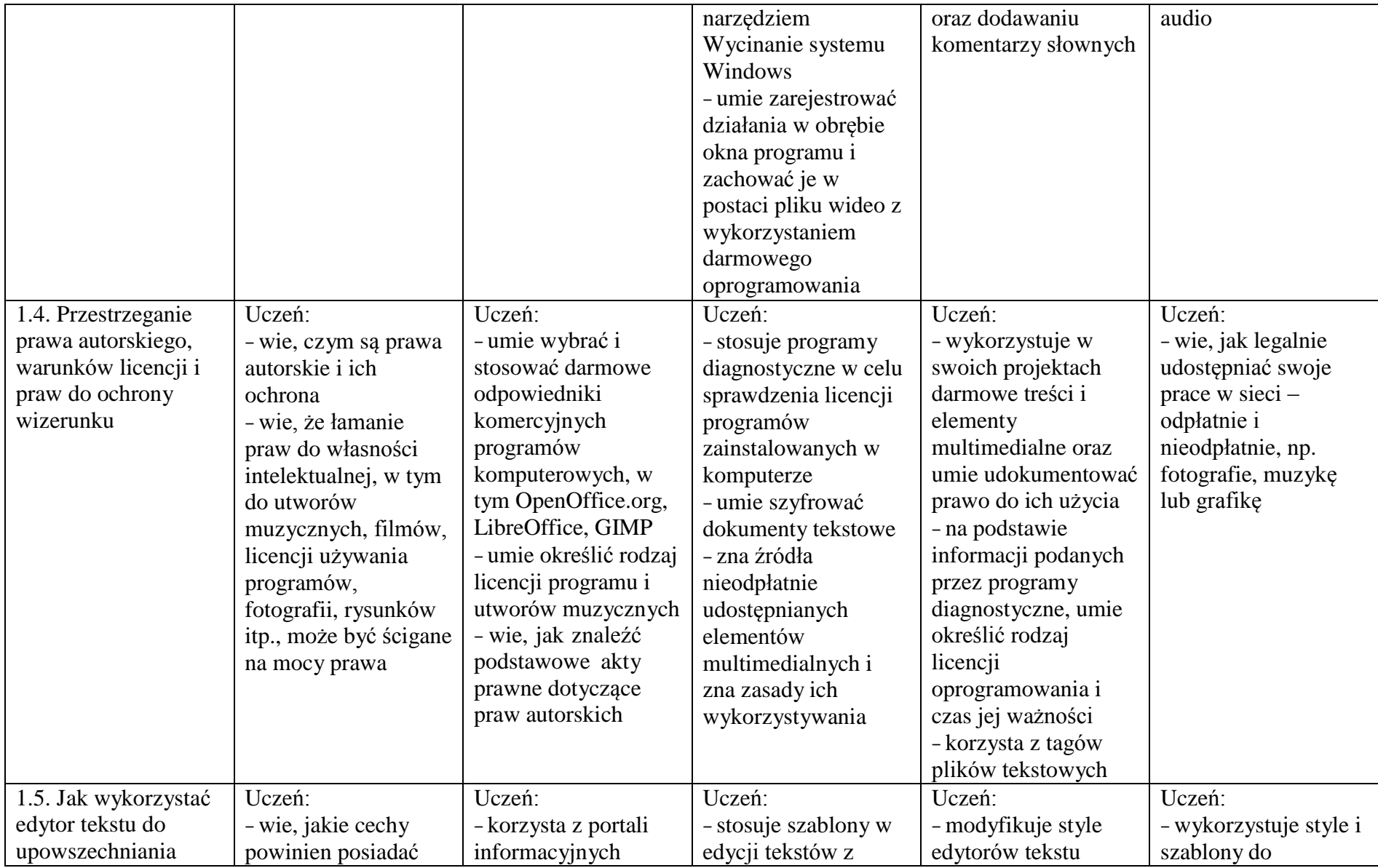

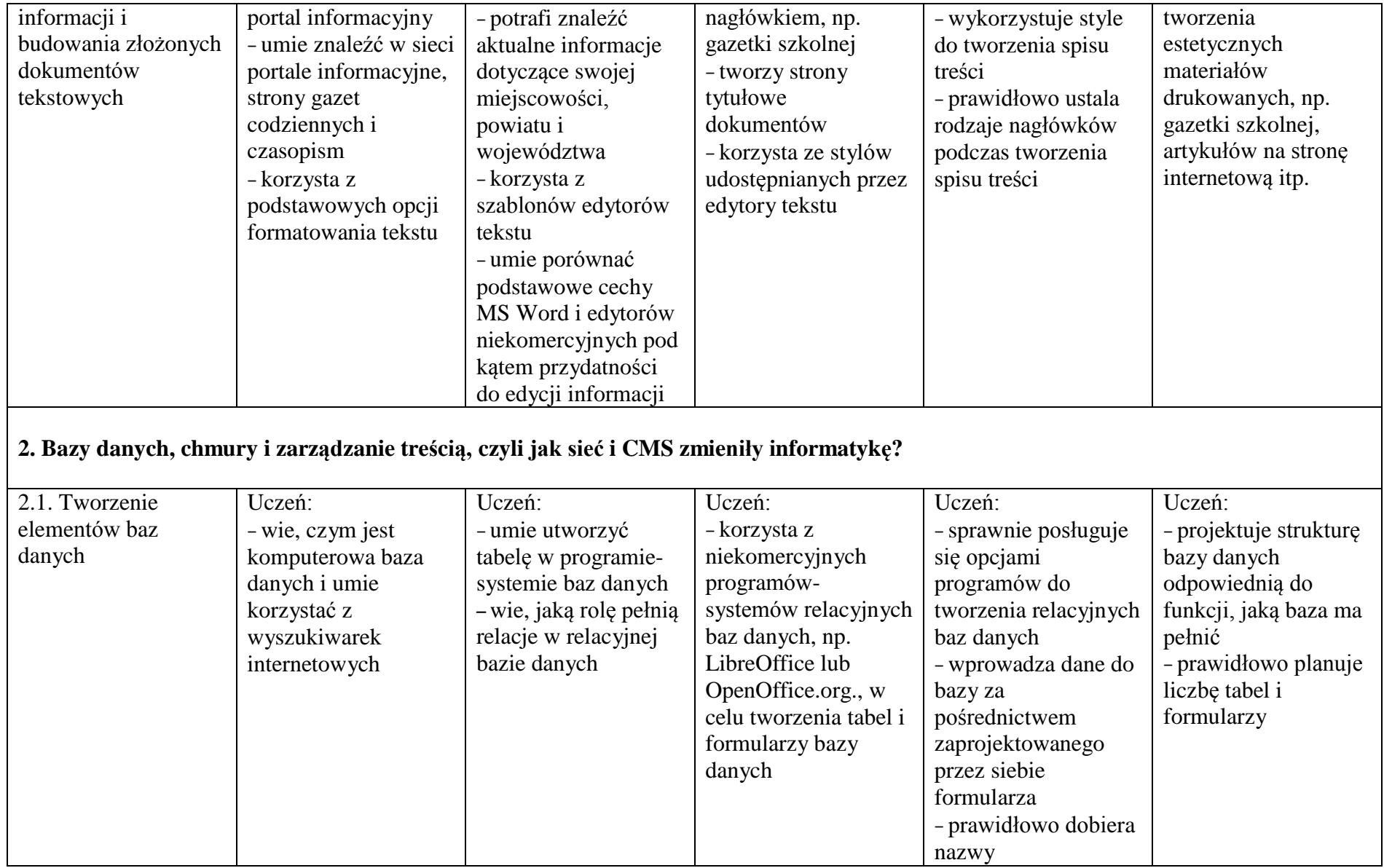

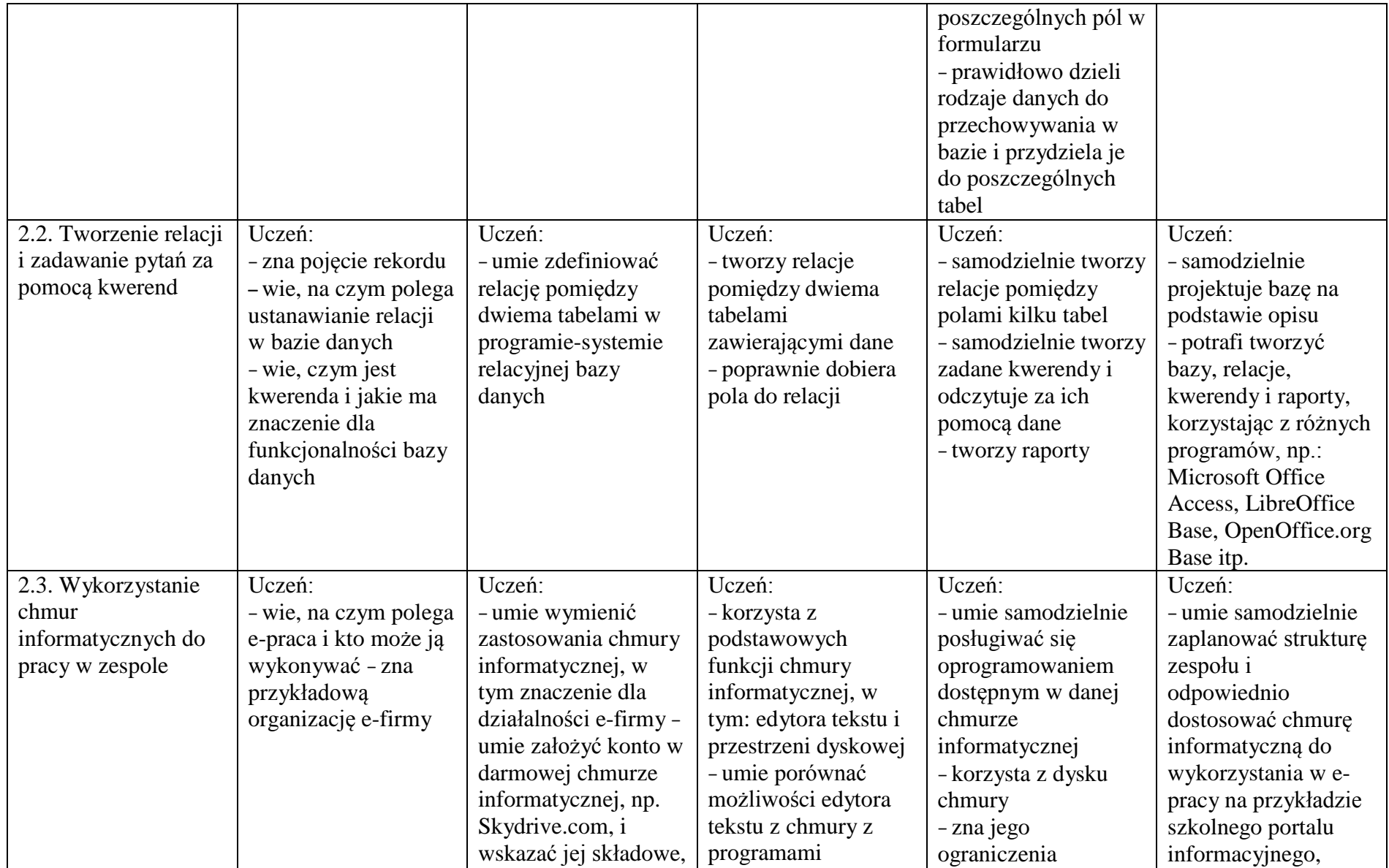

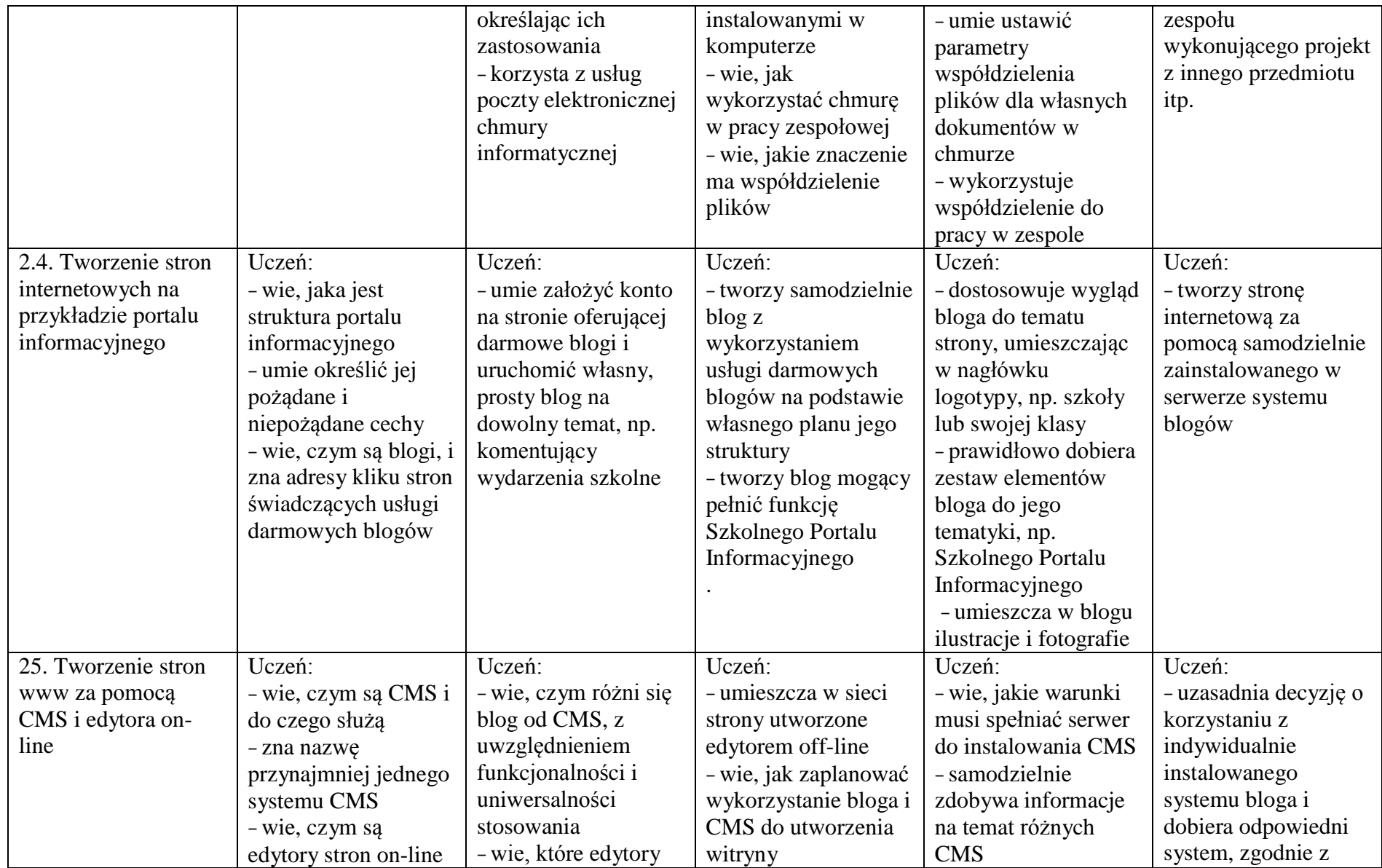

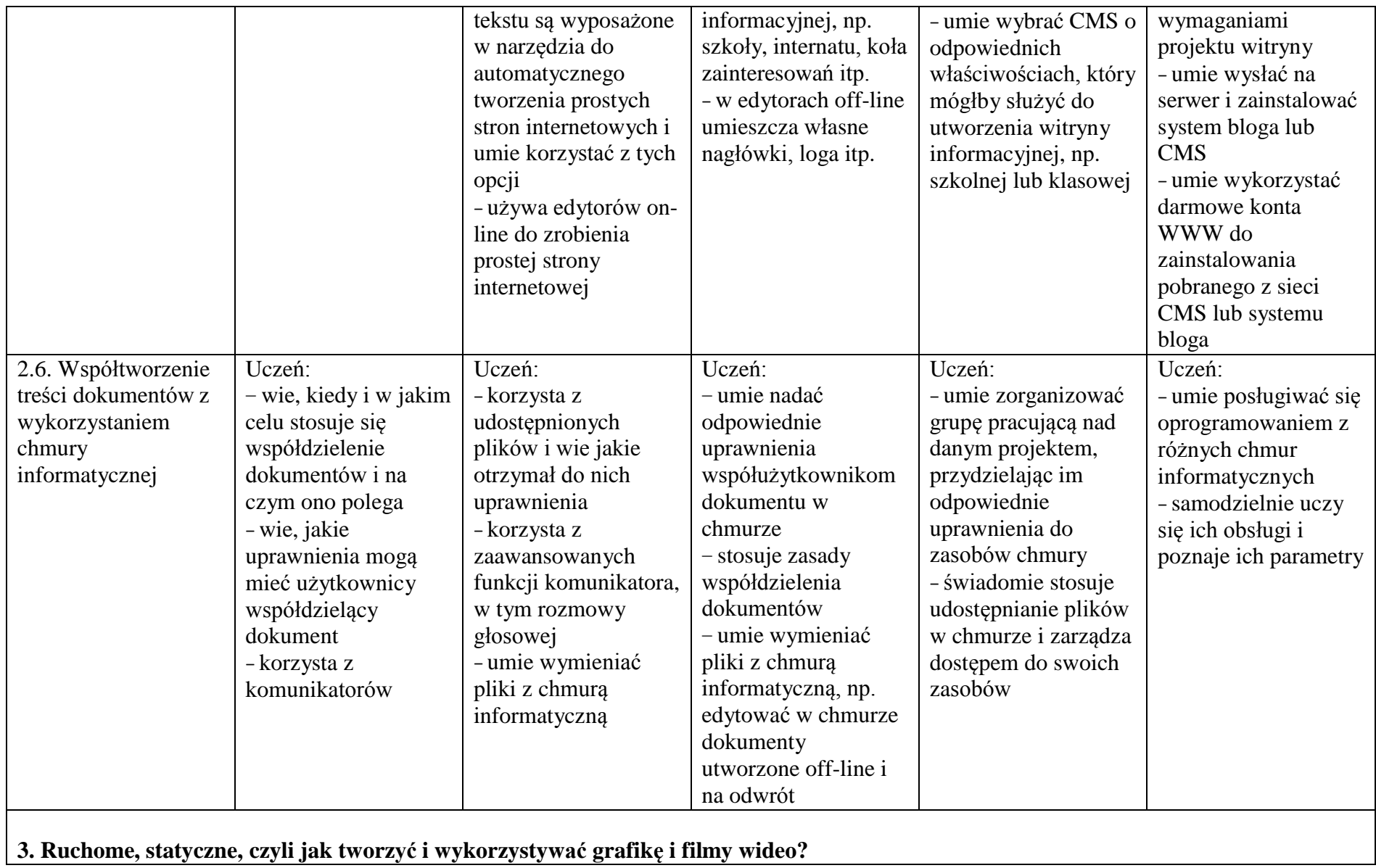

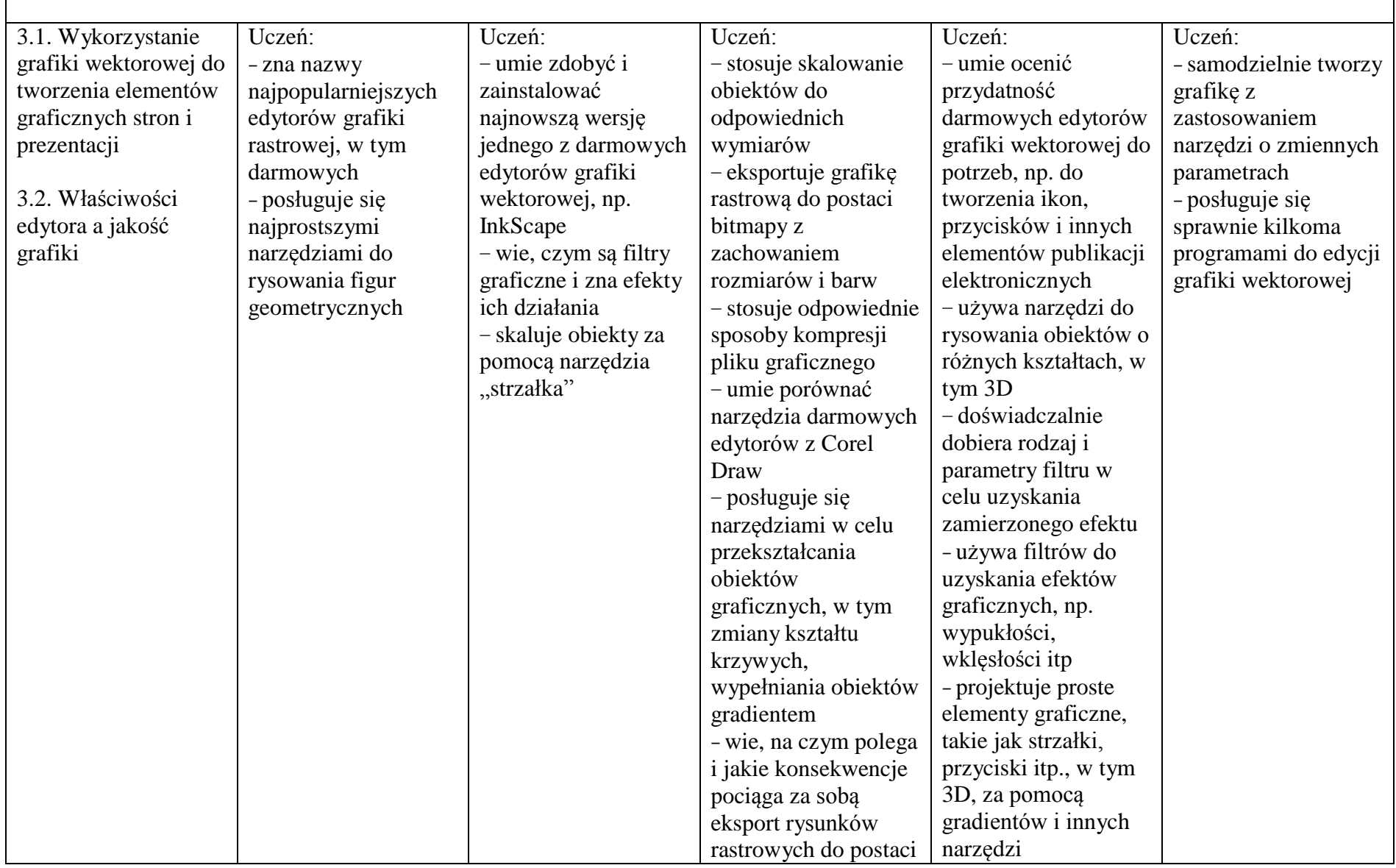

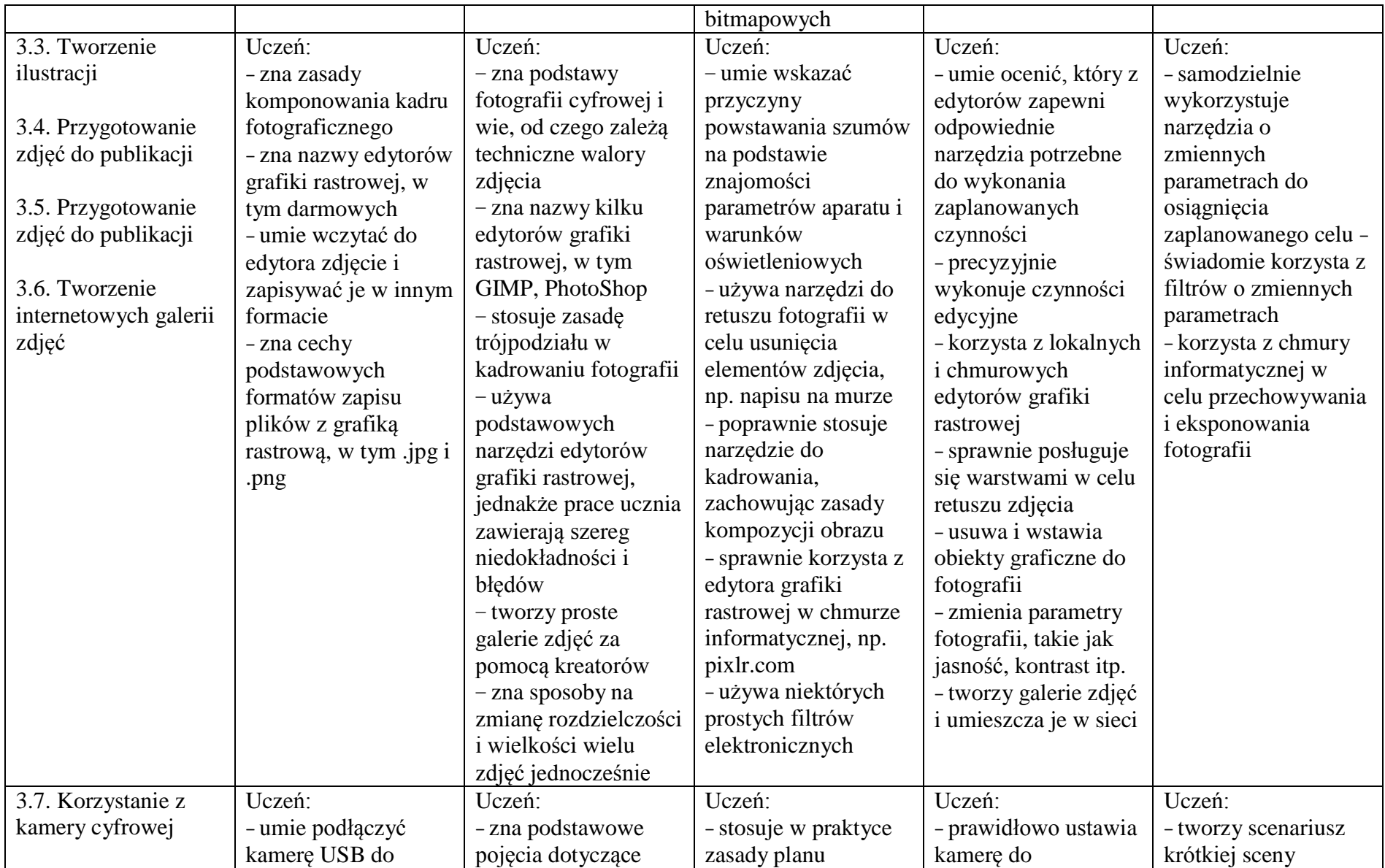

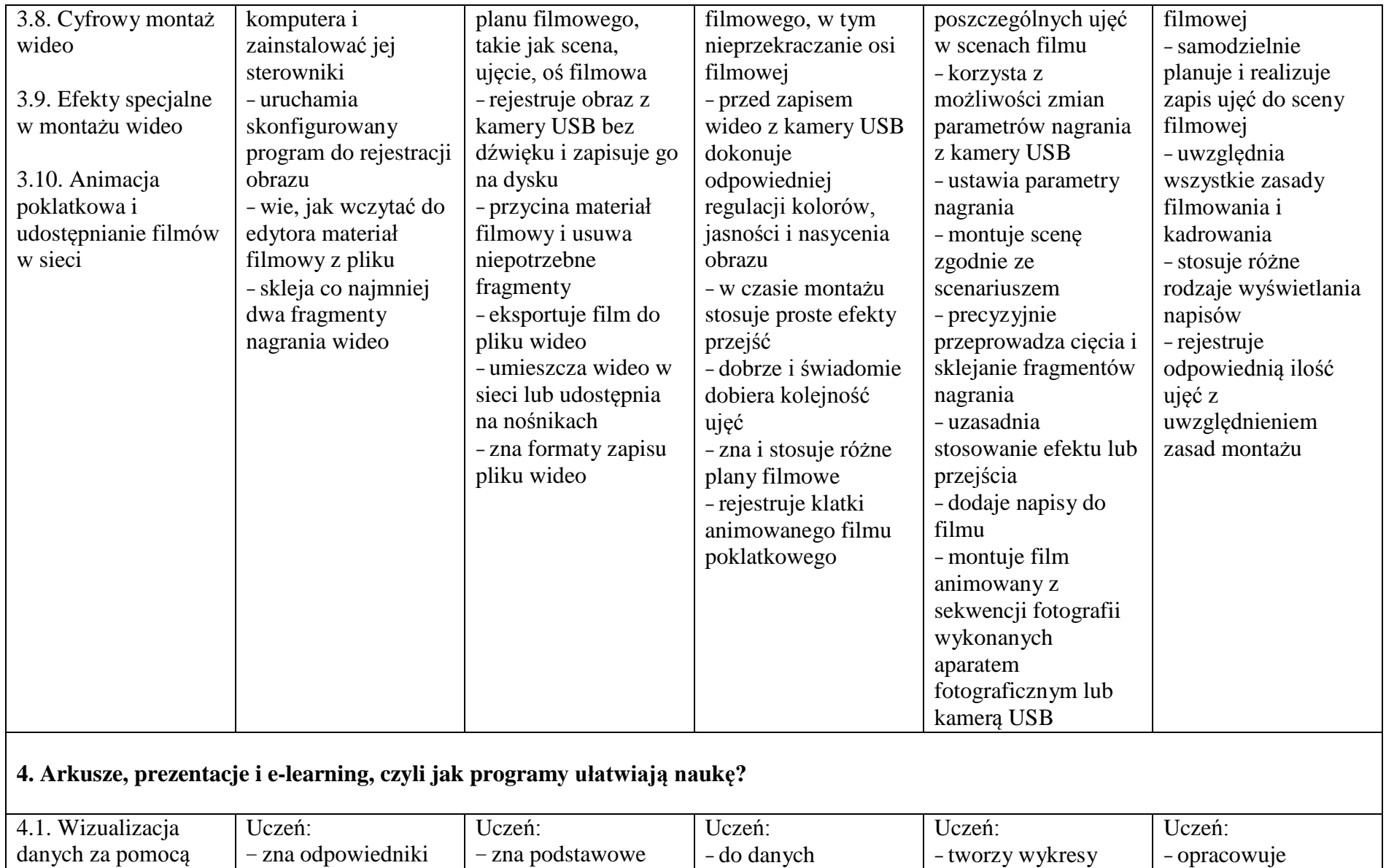

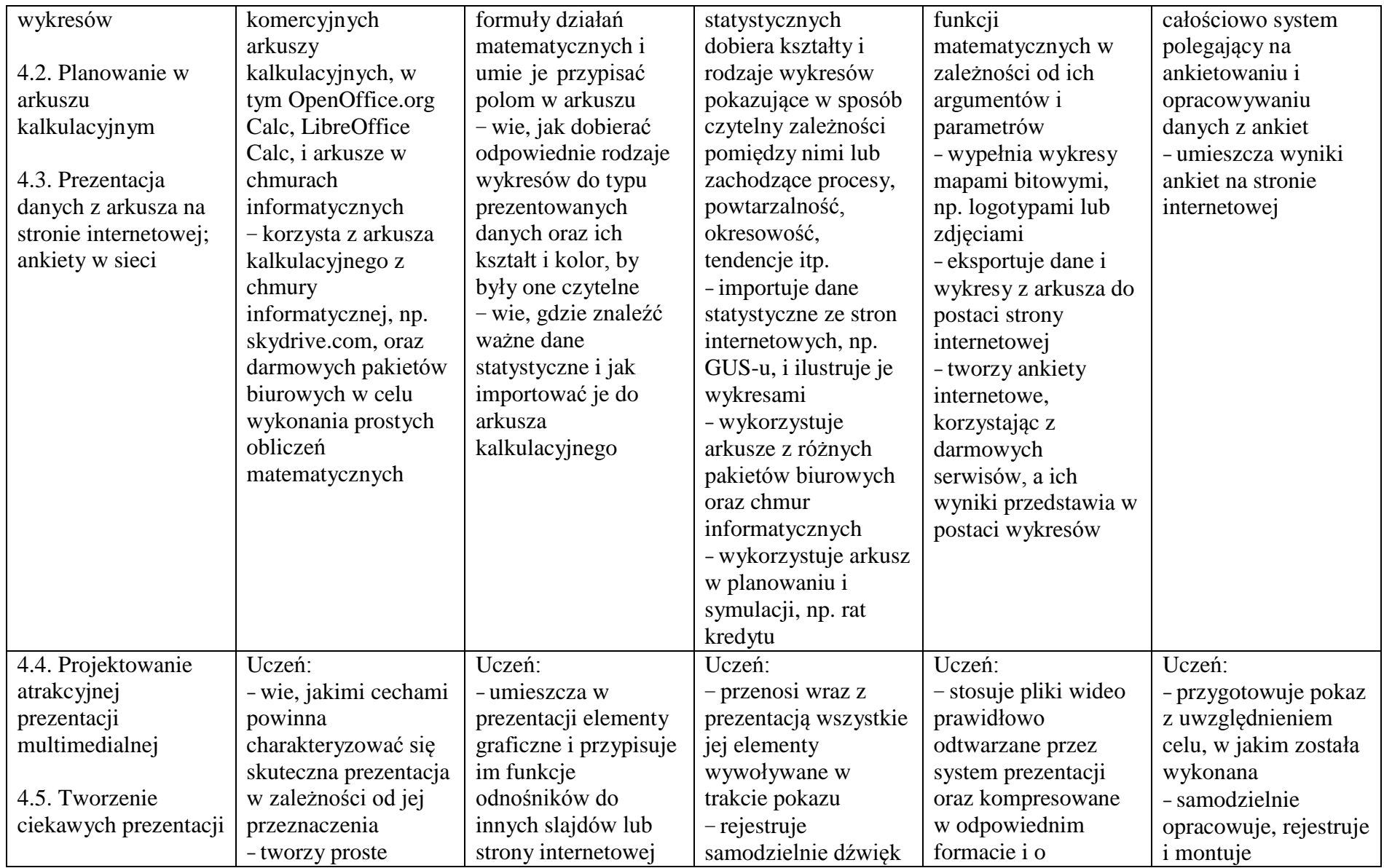

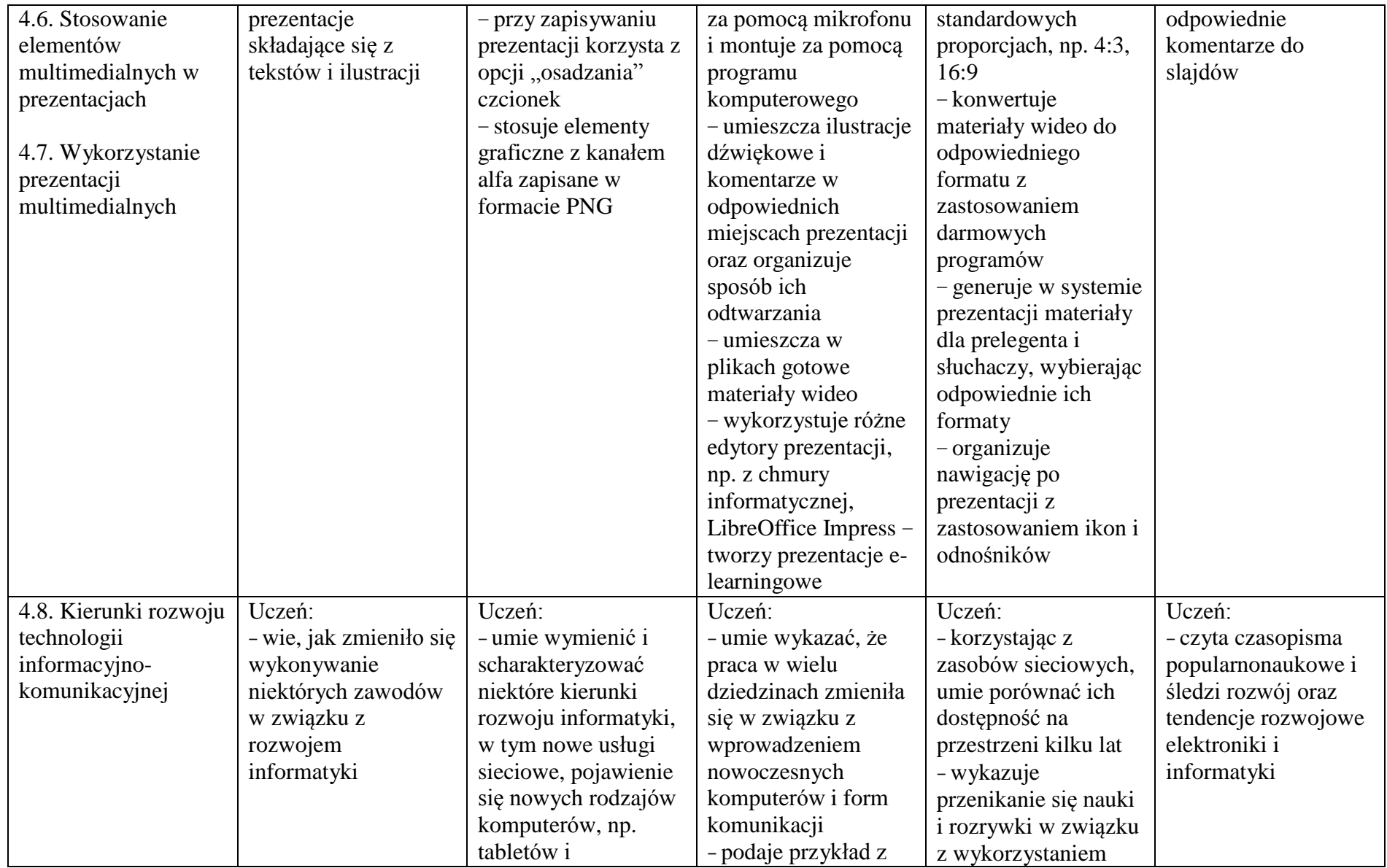

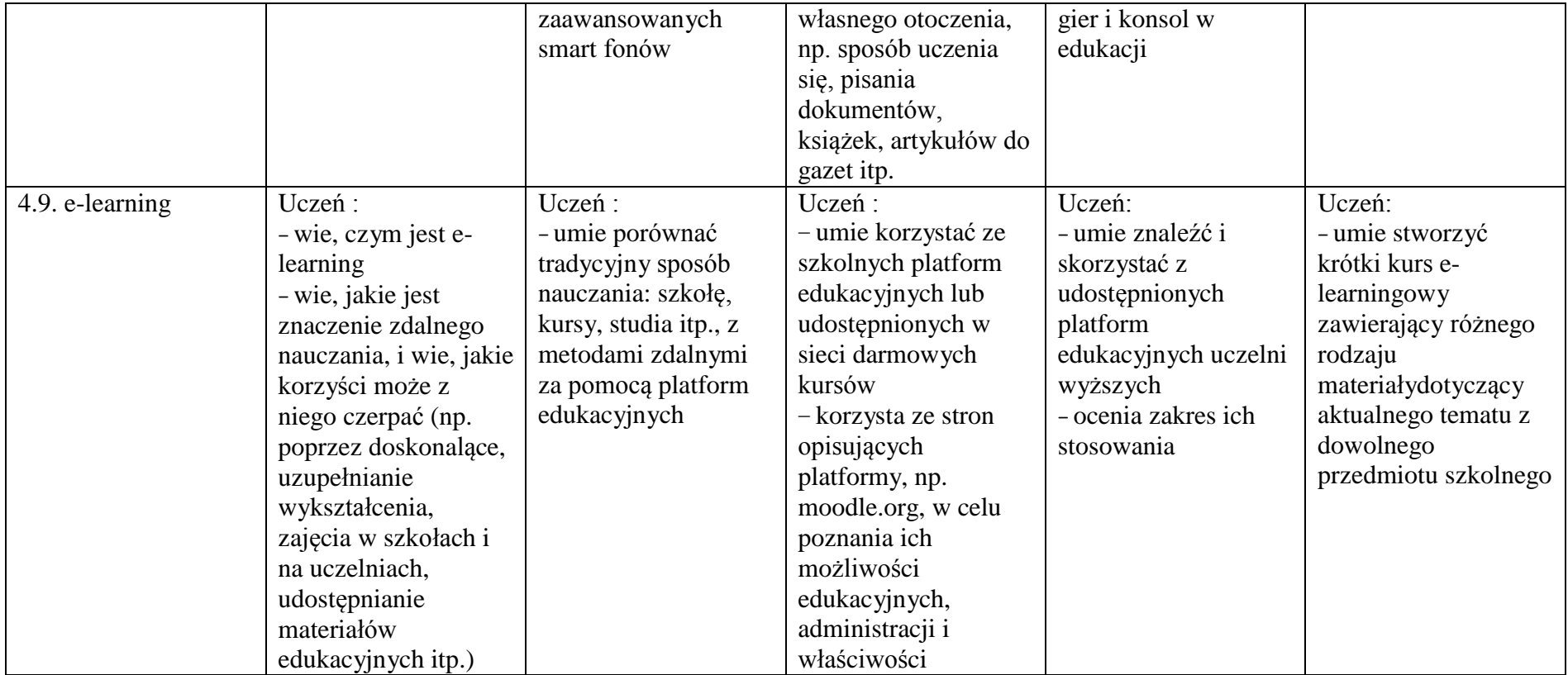

# **Proponowane oprogramowanie:**

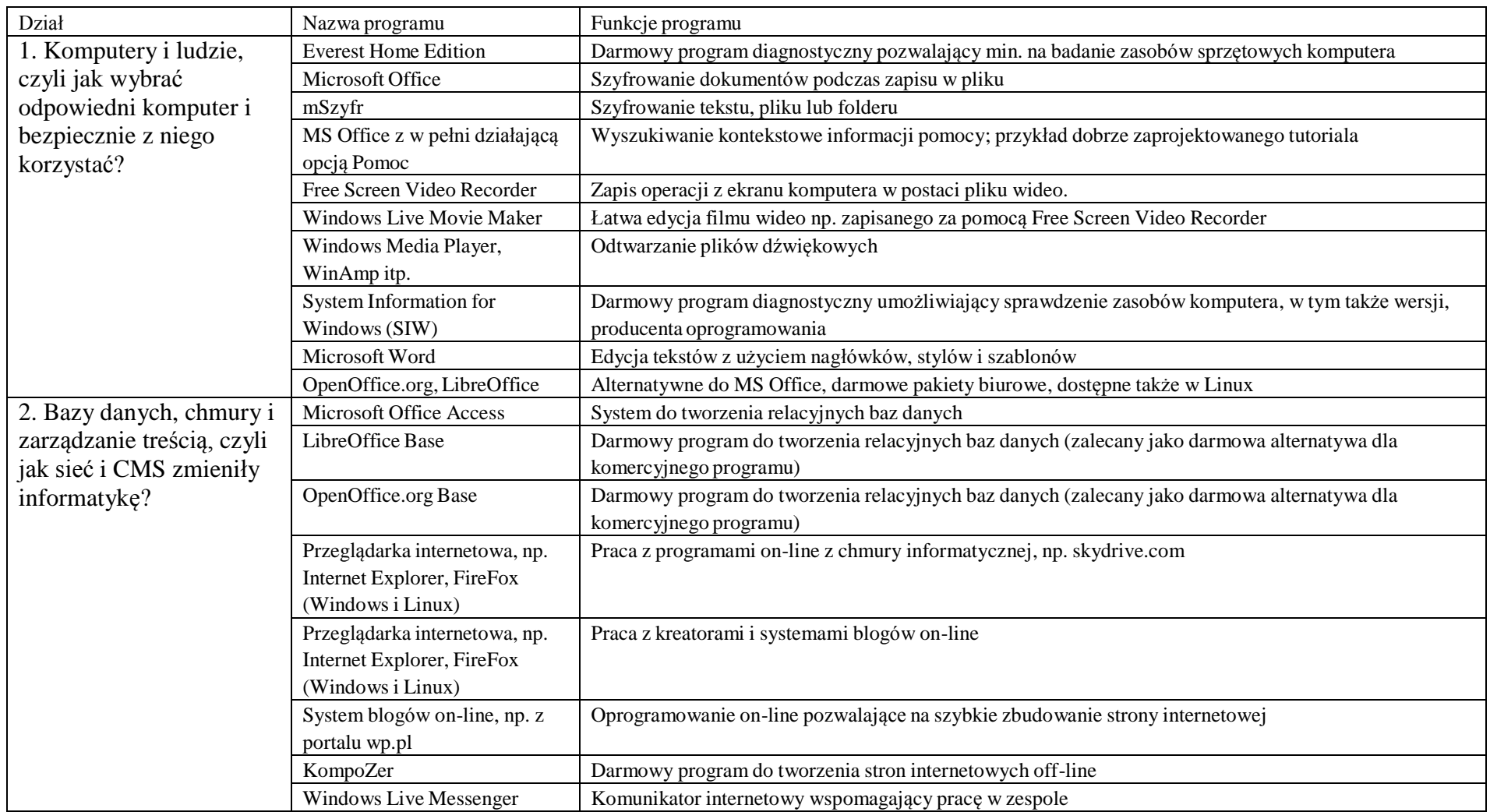

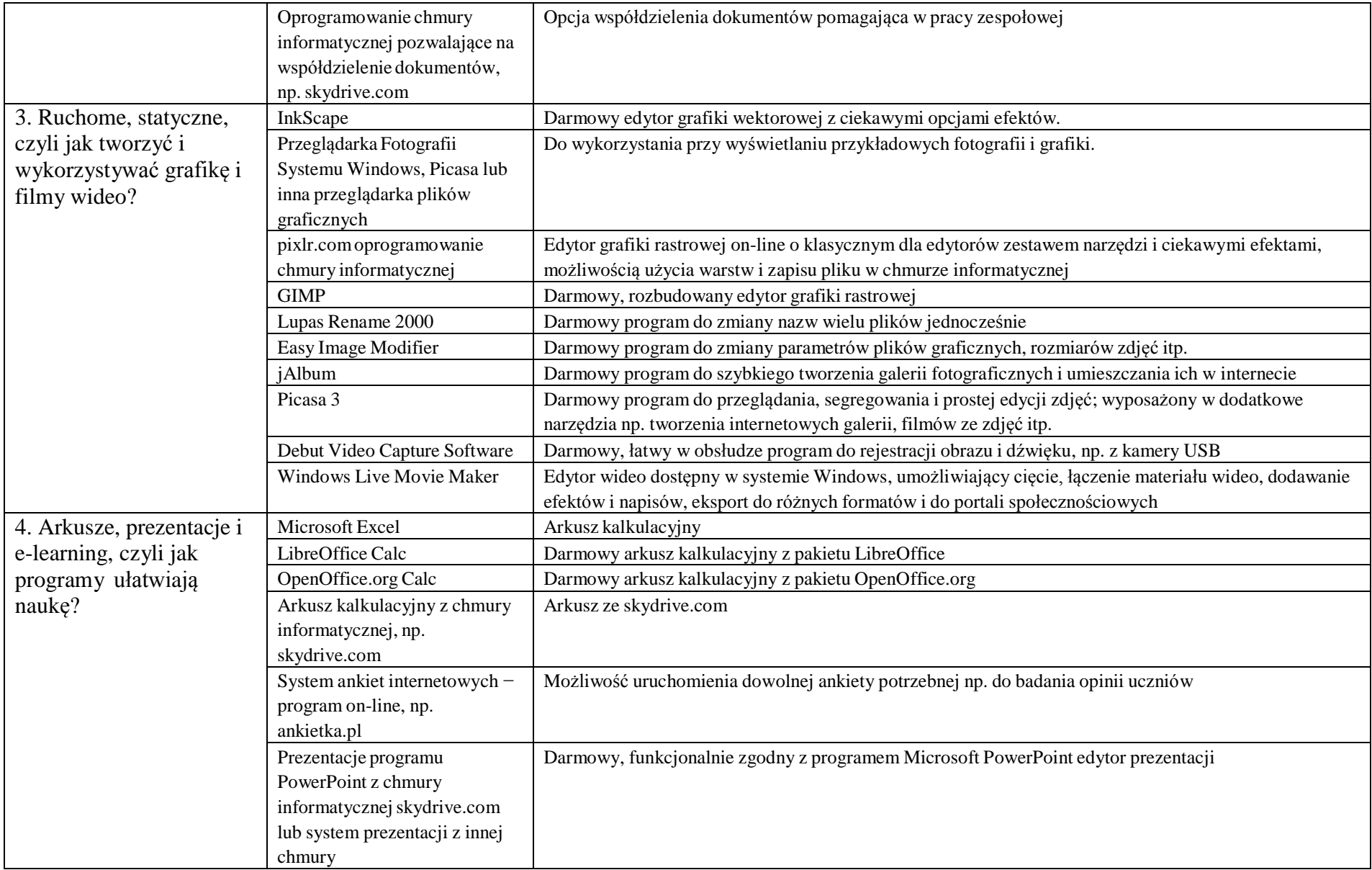

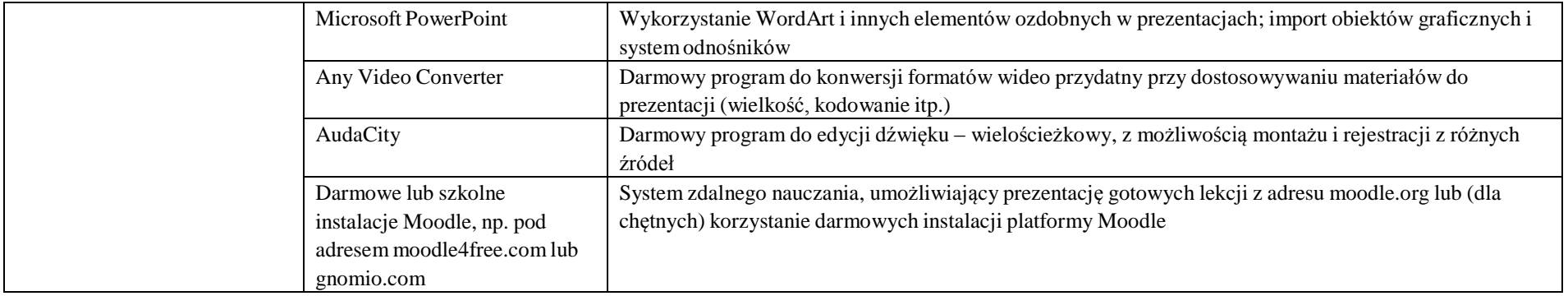